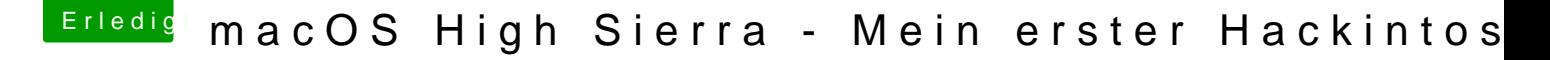

Beitrag von FTI\_77 vom 26. August 2018, 22:45

HAHA!!! Es funktioniert!!!

Wie al6042 bereits anmerkte, ist es wichtig dass das Device mit der Be den Boot ausgewählt wird.

Da ich aber trotz gelungener Installation kein anderes UEFI-Device neben i BIOS vorfand, habe ich eine Änderung in der "Clover EFI Shell" vorgenommen.

Folgende Anleitung habe ich benutzt und es hat auf Anhieb funktioniert. Ich musste anschließend nur noch im BIOS und im Clover-Bootmenü die S Hackis auswählen.

Wie ich las, passiert manchen wohl auch nach Updates das Gleiche. Lösung dem Einen oder Anderen ebenfalls helfen.

Ich glaube, jetzt kann ich gut schlafen...